Титулка

# Зміст курсової роботи

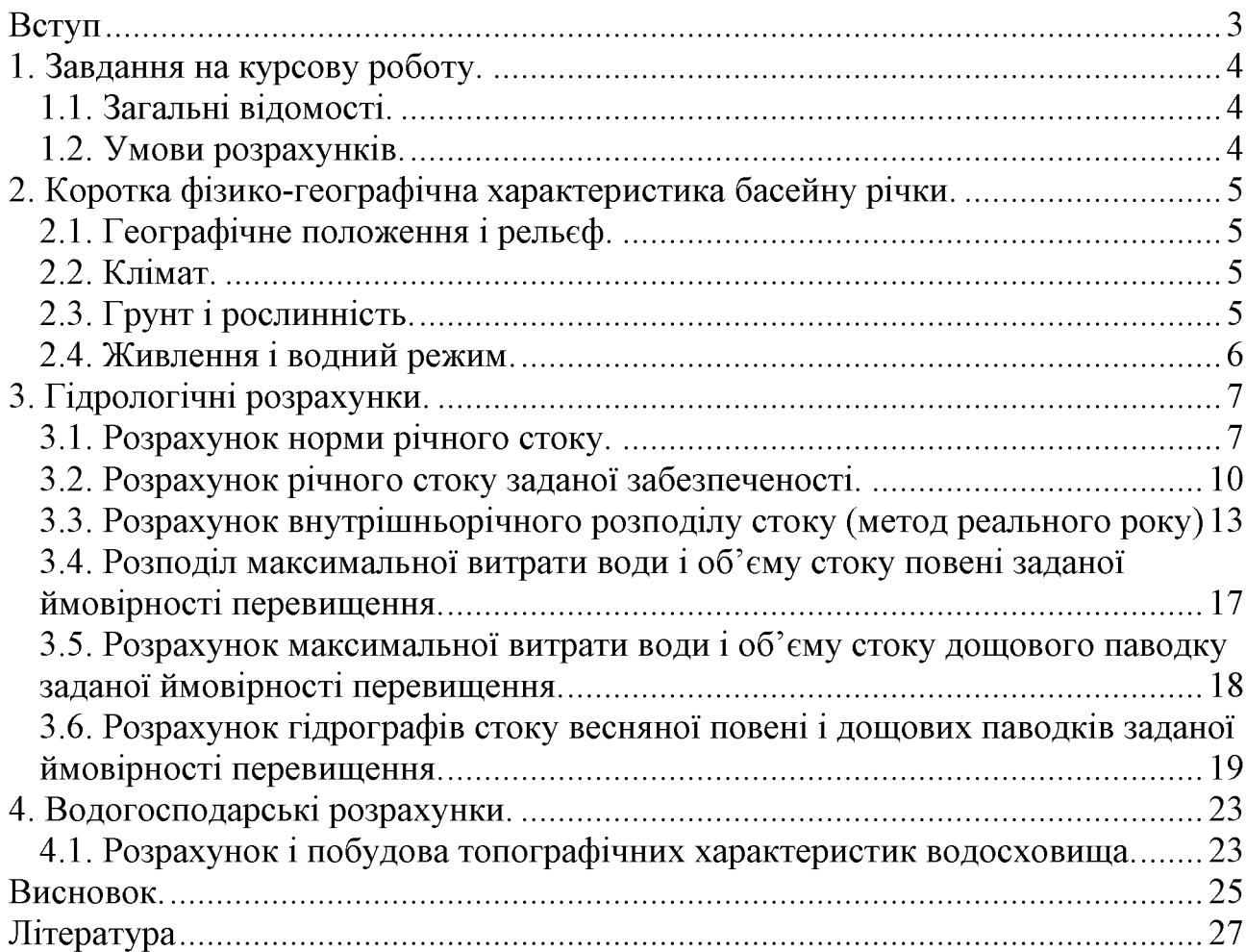

Одним з основних завдань гідрології на сучасному етапі її розвитку є дослідження водних ресурсів і водного басейну територій, прогнозу їх стану на розв'язання забезпечення. майбутнє проблем водо Актуальність та гідрологічних досліджень обумовлена інтенсивним розвитком будівництва осушувальних та іригаційних систем, зарегулюванням річкового стоку водосховищами, високою водоємкістю цілого ряду промислових підприємств, водопостачання населених пунктів. Вирішення цих завдань неможливе без використання методик гідрології і гідрографії. Важливе значення має системний підхід в оцінці стану водних об'єктів і комплексна автоматизація вимірювання і обробки результатів спостережень.

Серед дисциплін географічного циклу, які вивчають географічну оболонку Землі, значне місце посідає гідрологія - наука про гідросферу. Це порівняно молода наука. Її виділення в самостійну галузь знань було зумовлене практичними запитами щодо поверхневих і підземних вод, які відігравали велику роль у житті та господарській діяльності людини, і ця роль зростала в міру розвитку суспільства. Особлива увага воді ( водним ресурсам ) приділяється в наш час, тому що водні ресурси стали виступати важливим природним ресурсом, котрий часто визначає можливості розвитку промисловості і сільського господарства, розміщення міст та інших населених пунктів, організація відпочинку й охорони здоров'я людей.

Предметом вивчення гідрології є не вода як фізична речовина, а гідросфера в цілому. Вона вивчає властивості гідросфери та її складових частин, процеси й явища, які в них відбуваються, закономірності, за якими ці явища і процеси розвиваються, а також взаємозв'язок і взаємодію природних вод із земною корою й атмосферою.

Сучасна гідрологія як наука про гідросферу об'єднує в собі окремі науки про складові частини гідросфери. До них, перш за все, відноситься загальна гідрологія, предметом вивчення якої є розподіл та кругообіг води на земній кулі, окремі частини гідросфери, взаємозв'язок між ними, найбільш загальні закономірності гідрологічних процесів і явищ, що в них відбуваються у взаємодії з атмосферою, літосферою, і біосферою та під впливом господарської діяльності. Термін "загальна" вказує на те, що розглядаються найбільш загальні питання гідрології і що мова йде про всі водні об'єкти Землі.

Загальна гідрологія за об'єктами вивчення поділяється на дві великі самостійні частини: гідрологію моря і гідрологію суші.

Без знань з гідрології неможливе й вирішення актуальної проблеми сучасності - проблеми водозабезпечення, пов'язаної не стільки з кількісним, скільки з якісним виснаженням водних ресурсів, до якого спричинилося широкомасштабне використання їх різними галузями народного господарства і наступне скидання у водні об'єкти великої кількості стічних вод, котрі забруднюють природні води.

## 1. Завдання на курсову роботу.

### 1.1. Загальні відомості.

Річка Рів, п. Демидівка. Географічні координати: широта 40°06', довгота  $28^016$ . Площа водозбору становить 1160 км<sup>2</sup>, довжина річки – 93 км, середній нахил річки - 1,11 проміле. Заболоченість становить 1%, озерність - 0,5%, лісистість  $-3.9\%$ .

### 1.2. Умови розрахунків.

- 1. Забезпеченість регулювання басейну  $P=97\%$ .
- 2. Розрахункова забезпеченість максимальних витрат  $P=10\%$ .
- 3. Термін експлуатації водосховища Т= 43 роки.

Для виконання курсової роботи необхідно:

- 1. Розрахувати норму річного стоку при наявності даних спостережень.
- 2. Визначити коефіцієнти варіації ( $C_V$ ) і асиметрії ( $C_S$ ) річного стоку при наявності гідрометричних даних.
- 3. Визначити річний стік 97% забезпеченості.
- 4. Виконати розрахунок внутрішньорічного стоку методом реального року.
- 5. Визначити максимальні витрати води і об'єму стоку повені 10% забезпеченості при відсутності даних спостережень.
- 6. Визначити максимальні витрати води і об'єму стоку паводку 10% забезпеченості при відсутності даних спостережень.
- 7. Розрахувати і побудувати гідрограф стоку повені при відсутності гідрометричних даних.
- 8. Розрахувати і побудувати топографічні (батиграфічні) характеристики водосховища.

## 2. Коротка фізико-географічна характеристика басейну річки.

#### 2.1. Географічне положення і рельєф.

Рів - річка у Хмельницькій та Віницькій області, права притока Південного Бугу. Довжина річки 104 км., площа басейну 1160 км<sup>2</sup>. Бере початок з джерела поблизу с. Охрімівців, тече Подільською височиною. Тече переважно на схід. На території Жмеринського району вона розділяє район на північну і частини. Впадає до Південного **Byry**  $\mathbf{B}$ північній південну частині села Могилівка, що на захід від міста Гнівані. Основні притоки: Ровок, Думка, Іванчанка(ліві).

Для геологічної будови характерні два структурних поверхи: нижній, утворений дислокованими протерозойськими і палеозойськими породами, і верхній, складений моноклінальними верствами крейдового, місцями палеогенового віку. Поліська височина являє собою моренно-зандрову і терасну рівнину.

#### 2.2. Клімат.

Клімат помірно континентальний з м'якою зимою і теплим вологим літом. Пересічна температура січня від -4.4<sup>0</sup> до -5.1<sup>0</sup>, липня +18.8<sup>0</sup>. Абсолютний мінімум температури -37°, абсолютний максимум +39°. Період з температурою понад +10<sup>0</sup> становить 150 – 160 днів. Опадів 550 – 600 мм на рік, найбільше їх випадає влітку, найменше - взимку. Висота снігового покриву 11 -15см. Взимку низькі температури тривають до 25 днів. Часто бувають відлиги (від 5 до 10 днів), під час яких утворюється льодова кірка.

#### 2.3. Грунт і рослинність.

Серед зональних типів грунтів за площею переважають дерновопідзолисті відміни дерново-слабопідзолисті, Ta **ÏXHI**  $\left($ дерновосередньопідзолисті і сильнопідзолисті), є також дернові і лучні ґрунти. В річковій заплаві - лучні і болотні ґрунти, торфовища.

Поширені соснові бори, березові гаї, рідше - ялинові ліси, соснові діброви. Ліси чергуються із заболоченими ділянками (переважно низинні болота), луками.

#### 2.4. Живлення і водний режим.

Долина V-подібна, слабозвивиста, ширина її переважно 0.7-1.3 км. Глибина долини змінюється від 5-10м до 20-35м і більше. Заплава заболочена, завширшки до 100-200 м. Річище звивисте, подекуди порожисте, шириною до 10 - 15 м., глибиною до 1.5 м. Похил річки 0.82 м/км. Живлення мішане з переважанням снігового. Замерзає на початку грудня, скресає у середині березня. Гідрологічний пост біля смт. Демидівка. Воду використовують для водопостачання та зрошення; ставкове рибництво. Споруджено декілька ставків і водосховищ.

## 3. Гідрологічні розрахунки.

#### 3.1. Розрахунок норми річного стоку.

Кількість води, що стікає з річкового басейну за рік, називається річним стоком. Основна задача розрахунку річкового стоку полягає у встановленні середньої багаторічної величини(норми) і можливих її коливань на весь майбутній період роботи гідротехнічних споруд.

Нормою гідрологічних величин називається середнє арифметичне значення характеристики гідрологічного режиму за багаторічний період такої тривалості, при збільшенні котрої отримане середнє значення суттєво не змінюється. При цьому можливе включення в цей період парного числа багаторічних циклів зміни розглядуваної величини.

Для оцінки мінливості річного стоку, крім норми стоку, необхідно знати коефіцієнти варіації та асиметрії. Коефіцієнт " $Cv$ " – це відношення середньоквадратичного відхилення до середньої величини. Цей безрозмірний статистичний параметр характеризує коливання річних величин стоку відносно його середньої багаторічної величини. Коефіцієнт асиметрії "Cs" - це безрозмірний статистичний параметр, що характеризує несиметричність ряду величин річного стоку відносно його середнього значення.

Норма річного стоку та річний стік забезпеченості являються важливими гідрологічними характеристиками, які враховують при проектуванні різних водогосподарських заходів та гідротехнічних споруд на водотоках.

Витрата води ( $Q$ ,  $\mathbf{M}^3$ /с) – це об'єм води в  $\mathbf{M}^3$ , що протікає через живий переріз потоку за одиницю часу (секунду). Розрізняють миттєву витрату у будь-який момент року і середню витрату за певний проміжок часу - за добу, пентаду, декаду, місяць, що дорівнює відношенню суми середніх добових витрат до кількості діб. Середня витрата за рік розраховується як середнє арифметичне значення із середньомісячних витрат.

Таблиця 3.1 Середні річні витрати води і розрахунок параметрів кривої забезпеченості<br>p. Рів. п. Демидівка

| р. і ір, н. демидірка |      |                     |           |                 |           |               |                                   |
|-----------------------|------|---------------------|-----------|-----------------|-----------|---------------|-----------------------------------|
|                       |      |                     | $Q_{cep}$ |                 |           |               | Забезпеченість                    |
| $\mathbf N$           | Рік  | $Q_{\mathcal{C}ep}$ | $M^3/c$   | $K_i = Q_i/Q_0$ | $(K_i-1)$ | $(K_i - I)^2$ | $P = \frac{m-0.3}{m} \cdot 100\%$ |
| $\Pi/\Pi$             |      | $M^3/c$             | у порядку |                 |           |               | $n + 0.4$                         |
|                       |      |                     | спадання  |                 |           |               |                                   |
| $\mathbf{1}$          | 1916 | 2,34                | 5,19      | 1,85            | 0,85      | 0,72          | 1,61                              |
| $\overline{2}$        | 1917 | 4,04                | 5,05      | 1,8             | 0,8       | 0,64          | 3,92                              |
| 3                     | 1918 | 1,81                | 4,94      | 1,76            | 0,76      | 0,58          | 6,22                              |
| $\overline{4}$        | 1922 | 3,36                | 4,3       | 1,53            | 0,53      | 0,28          | 8,52                              |
| 5                     | 1923 | 3,42                | 4,28      | 1,52            | 0,52      | 0,27          | 10,83                             |
| 6                     | 1924 | 3,17                | 4,06      | 1,45            | 0,45      | 0,20          | 13,13                             |
| $\overline{7}$        | 1925 | 0,79                | 4,04      | 1,44            | 0,44      | 0,19          | 15,44                             |
| $8\,$                 | 1926 | 1,51                | 3,93      | 1,40            | 0,40      | 0,16          | 17,74                             |
| 9                     | 1927 | 1,06                | 3,69      | 1,32            | 0,32      | 0,10          | 20,05                             |
| 10                    | 1928 | 1,81                | 3,53      | 1,26            | 0,26      | 0,07          | 22,35                             |
| 11                    | 1929 | 3,69                | 3,42      | 1,22            | 0,22      | 0,05          | 24,65                             |
| 12                    | 1930 | 2,63                | 3,39      | 1,21            | 0,21      | 0,04          | 26,95                             |
| 13                    | 1931 | 3,06                | 3,37      | 1,2             | 0,2       | 0,04          | 29,26                             |
| 14                    | 1932 | 4,06                | 3,36      | 1,2             | 0,2       | 0,04          | 31,56                             |
| 15                    | 1933 | 2,72                | 3,17      | 1,13            | 0,13      | 0,02          | 33,86                             |
| 16                    | 1934 | 2,29                | 3,09      | 1,10            | 0,10      | 0,01          | 36,18                             |
| 17                    | 1935 | 1,43                | 3,06      | 1,09            | 0,09      | 0,008         | 38,47                             |
| 18                    | 1936 | 1,99                | 3,03      | 1,08            | 0,08      | 0,006         | 40,72                             |
| 19                    | 1937 | 4,94                | 3,01      | 1,07            | 0,07      | 0,005         | 43,02                             |
| 20                    | 1938 | 3,37                | 2,88      | 1,03            | 0,03      | 0,0009        | 45,32                             |
| 21                    | 1939 | 3,01                | 2,84      | 1,01            | 0,01      | 0,0001        | 47,6                              |
| 22                    | 1946 | 2,84                | 2,84      | 1,01            | 0,01      | 0,0001        | 49,9                              |
| 23                    | 1947 | 5,19                | 2,72      | 0,97            | $-0,03$   | 0,0009        | 52,21                             |
| 24                    | 1948 | 5,05                | 2,72      | 0,97            | $-0,03$   | 0,0009        | 54,53                             |
| 25                    | 1949 | 3,93                | 2,67      | 0,95            | $-0,05$   | 0,002         | 56,83                             |
| 26                    | 1950 | 2,67                | 2,63      | 0,94            | $-0,06$   | 0,004         | 59,13                             |
| 27                    | 1951 | 2,72                | 2,34      | 0,83            | $-0,17$   | 0,03          | 61,44                             |
| 28                    | 1952 | 1,99                | 2,29      | 0,81            | $-0,19$   | 0,04          | 63,74                             |
| 29                    | 1953 | 1,96                | 2,29      | 0,81            | $-0,19$   | 0,04          | 66,04                             |
| 30                    | 1954 | 1,3                 | 2,14      | 0,76            | $-0,24$   | 0,06          | 68,32                             |
| 31                    | 1955 | 3,09                | 1,99      | 0,71            | $-0,29$   | 0,08          | 70,66                             |
| 32                    | 1956 | 4,3                 | 1,99      | 0,71            | $-0,29$   | 0,08          | 72,9                              |
| 33                    | 1957 | 1,99                | 1,99      | 0,71            | $-0,29$   | 0,08          | 75,2                              |
| 34                    | 1958 | 2,29                | 1,96      | 0,7             | $-0,3$    | 0,09          | 77,54                             |
| 35                    | 1959 | 1,5                 | 1,81      | 0,65            | $-0,35$   | 0,12          | 79,84                             |
| 36                    | 1960 | 2,84                | 1,81      | 0,65            | $-0,35$   | 0,12          | 82,14                             |
| 37                    | 1961 | 2,14                | 1,74      | 0,62            | $-0,38$   | 0,14          | 84,41                             |
| 38                    | 1962 | 3,39                | 1,51      | 0,54            | $-0,46$   | 0,21          | 86,71                             |
| 39                    | 1963 | 2,88                | 1,5       | 0,53            | $-0,47$   | 0,22          | 89,01                             |
| 40                    | 1964 | 1,74                | 1,43      | 0, 51           | $-0,49$   | 0,24          | 91,32                             |
| 41                    | 1965 | 3,53                | 1,3       | 0,46            | $-0,54$   | 0,29          | 93,62                             |
| 42                    | 1966 | 4,28                | 1,06      | 0,38            | $-0,62$   | 0,38          | 95,94                             |
| 43                    | 1967 | 3,03                | 0,79      | 0,28            | $-0,72$   | 0,52          | 98,25                             |
| $\sum$                |      | 121,15              |           | 43,17           | 0,17      | 5,8           |                                   |
|                       |      |                     |           |                 |           |               |                                   |

Середня багаторічна витрата визначається за формулою

$$
Q_0=\frac{\sum_{i=1}^n Q_i}{n},
$$

де  $Q_i$  - середня річна витрата з порядковим у ряду спостережень номером  $I$ ;  $n$  – число років гідротермічних спостережень, тобто число членів статистичного ряду.

$$
Q_0 = \frac{121,15}{43} = 2,8(M^3/c)
$$

Для оцінки точності розрахунку середнього багаторічного значення стоку розраховують середню квадратичну похибку отриманої величини  $3a$ формулою:

$$
G_{Q_0} = \frac{C_v}{\sqrt{n}} \cdot 100\%
$$

де  $C_v$  – коефіцієнт варіації річного стоку;  $n -$ число членів ряду.

$$
C_{Q_0} = \frac{0.37}{\sqrt{43}} * 100\% = 5.7\%
$$

Похибку, виражену в абсолютних одиницях, визначаємо за формулою

$$
\Delta Q = \frac{G_{Q_0} \cdot Q_0}{100}
$$

$$
\Delta Q = \frac{5.7 \times 2.8}{100} = 0.16 (m^3 / c)
$$

Модуль стоку  $M_0 \pi/(c \cdot \kappa M^2)$  або  $q M^3/(c \cdot \kappa M^2)$  – кількість води у літрах або кубометрах (для максимального стоку), що стікає за секунду з квадратного кілометра площі водозбору визначається за формулою:

$$
M_0 = \frac{Q_0 \cdot 10^3}{F} \qquad \qquad \text{afo} \qquad \qquad q_0 = \frac{Q_0}{F}
$$

де  $F$  – площа водозбору в км<sup>2</sup>.

$$
M_0 = \frac{2,8*10^3}{1160} = 2.41(\pi/c * \kappa M^2)
$$

Середній багаторічний об'єм річного стоку  $W M^3 / z \omega \partial$  - кількість води, що стікає з водозбору, вираховується за формулою:

$$
W_0 = Q_0 \cdot T
$$

де  $T$  – число секунд у році  $T = 31.54 \cdot 10^6$ 

Тоді об'єм стоку за рік буде

$$
W_0 = Q_0 \cdot 31.56 \cdot 10^6
$$

Об'єм річного стоку можна вирахувати, знаючи модуль стоку

$$
W_0 = \frac{M_0 \cdot F}{10^3} \cdot 31.5 \cdot 10^6 = M_0 \cdot F \cdot 31.5 \cdot 10^3
$$
  

$$
W_0 = 2.41 * 1160 * 31.5 * 10^3 = 88 * 10^6 (m^3)
$$

Шар стоку за будь-який період часу можна вирахувати за формулою:

$$
h = \frac{\sum Q \cdot 86.4 \cdot n}{F}
$$

де  $h$  – шар стоку за період в мм,

 $F$  – площа водозбору в км<sup>2</sup>.

86.4 - перевідний коефіцієнт,

 $n -$ число діб у періоді.

Середній багаторічний шар стоку за рік можна вирахувати за формулою:

$$
h_0 = \frac{W_0 \cdot 10^3}{F \cdot 10^6} = \frac{W_0}{F \cdot 10^3}
$$

$$
h_0 = \frac{88 * 10^6}{1160 * 10^3} = 75.8 \text{(mm)}
$$

#### 3.2. Розрахунок річного стоку заданої забезпеченості.

Річний стік є величиною випадковою, тому при розрахунку гідрологічних використовують заланої забезпеченості методи величин математичної статистики.

Забезпеченістю гідрологічної величини (в т. ч. і річного стоку) називають ймовірність того, що дане його значення може бути перевищене серед сукупності всіх можливих його величин.

Річний стік заданої ймовірності перевищення визначають за кривими криві будують у вигляді емпіричних (тобто забезпеченості. Ц*і* за спостережиними величинами) та теоретичних кривих. У нашому випадку необхідно обчислити річний стік 97%-ної забезпеченості р. Рів, біля п. Демидівка.

Емпіричні криві забезпеченості річного стоку будують за ймовірністю перевищення Р% емпіричних точок, вирахуваних для кожного члену ряду величин річного стоку за формулою

$$
P = \frac{m - 0.3}{n + 0.4} \cdot 100\%,
$$

де *m* – порядковий номер члена ряду величин річного стоку, розміщених у порядку зменшення;

 $n$  – загальна кількість членів ряду.

Коефіцієнт варіації є величиною безрозмірною і вираховується за формулою

$$
C_v = \sqrt{\frac{\sum (K_i - 1)^2}{n}}
$$
 npu *n*>30 poxis  

$$
C_v = \sqrt{\frac{\sum (K_i - 1)^2}{n - 1}}
$$
 npu *n*>30 poxis

де  $K_i$  – модульний коефіцієнт річного стоку.

$$
C_v = \sqrt{\frac{5.8}{43}} = 0.37
$$

Відносна середня квадратична похибка розрахунку  $C_v$  методом моментів визначається за формулою:

$$
G_{C_v} = \sqrt{\frac{1 + C_v^2}{2n}} \cdot 100\%
$$

$$
G_{c_v} = \sqrt{\frac{1 + 0.37^2}{2 * 43} * 100\%} = 11.5\%
$$

Для визначення  $C_s$  методом графічного підбору приймемо спочатку співвідношення  $C_s = 1.5 \cdot C_v$ , потім  $C_s = 2 \cdot C_v$  *i*  $C_s = 2.5 \cdot C_v$ при незмінних у всіх випадках параметрах  $Q_0 = 2.8M^3/c$  і  $C_v = 0.37$ .

#### Таблиця 3.2

Розрахунок координат теоретичної кривої забезпеченості річних витрат води

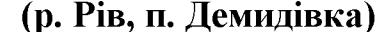

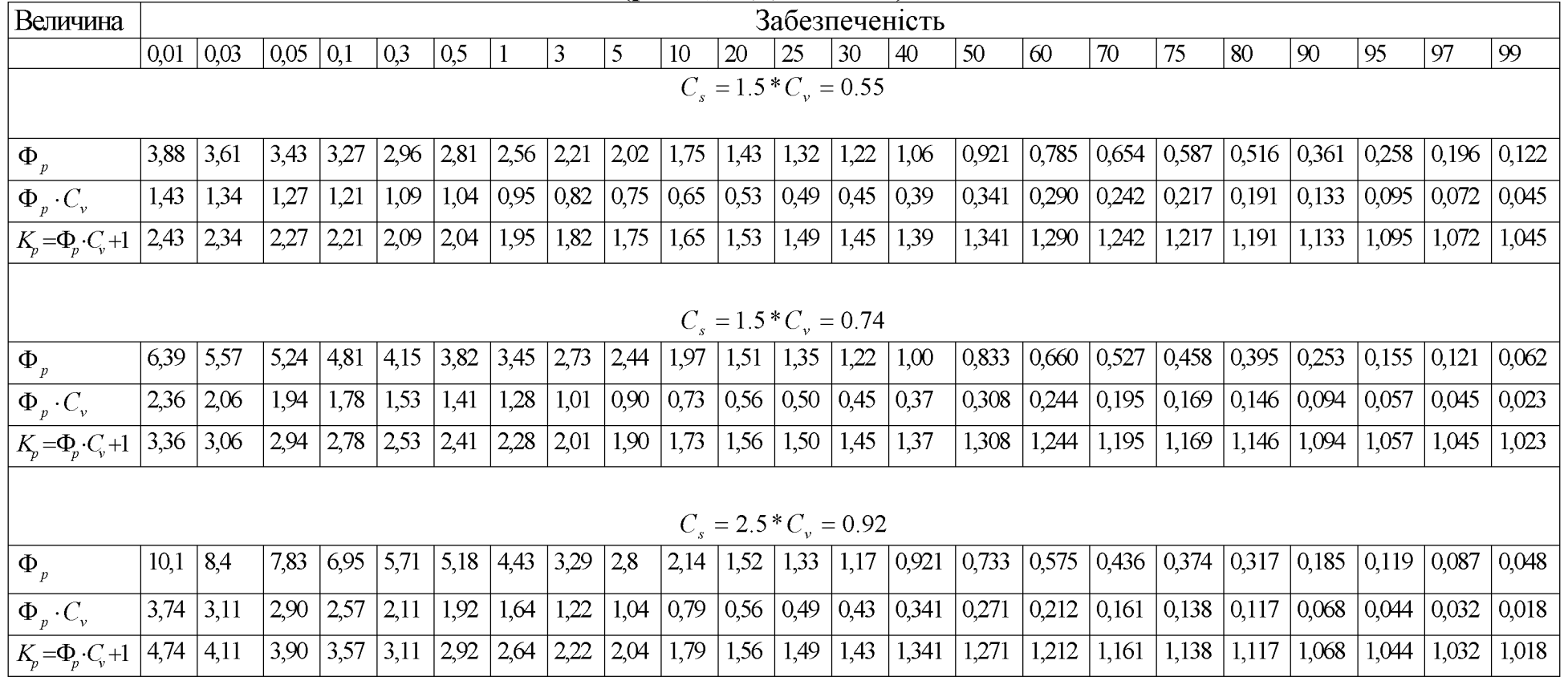

# Created by Universal Document Converter

Графік 1

Created by Universal Document Converter

Розрахункові значення річного стоку вираховуємо наступним чином. Визначаємо по вибраній для розрахунку кривій забезпеченості значення модульного коефіцієнта при 97% забезпеченості, тобто К=97%.

$$
K_p = \frac{Q_p}{Q_0} \text{ звідси } Q_p = K_p \cdot Q_0
$$

 $K_p$  – модульний коефіцієнт заданої забезпеченості  $P\%$ .

$$
Q_{97\%} = 1.07 * 2.8 = 2.99 \, \text{m}^3 / c
$$

Розрахувавши річний стік заданої ймовірності перевищення важливо знати, як часто це значення стоку буде повторюватись. Повторюваністю гідрологічної величини, наприклад, річного стоку, називається число років  $N$ , річний стік повторюється у середньому яких УПРОДОВЖ ОДИН раз. Повторюваність і забезпеченість пов'язані між собою співвідношеннями:

$$
N = \frac{100}{P} \quad P \le 50\%
$$
  

$$
N = \frac{100}{100 - P} \quad P > 50\%
$$
  

$$
N = \frac{100}{100 - 97} = 33.3
$$

Визначивши річну витрату води 97% забезпеченості, доцільно виразити її у вигляді інших характеристик.

Отже, модуль стоку 97% є

$$
M_{97\%} = \frac{3 * 33 * 10^3}{1160} = 85,3 \pi / c * \kappa M^2
$$

Об'єм стоку

$$
W_{97\%} = 3*33*31.5*10^6 = 3118*10^6 \text{ m}^3
$$

Шар стоку

$$
h_{97\%} = \frac{3118 * 10^6}{1160 * 10^3} = 2688,0 \text{ nm}
$$

### 3.3. Розрахунок внутрішньорічного розподілу стоку (метод реального року)

Основним критерієм вибору конкретного розрахункового року є відповідність забезпеченостей стоку для року, лімітуючого періоду та сезону. В свою чергу забезпеченість цих величин повинна відповідати задачам проектування. Розрахунки за цим методом виконують в такій послідовності:

1) для всіх років встановлюються суми місячних витрат за рік та лімітуючі періоди та сезони;

2) отриманні величини кожної з цих характеристик розташовують в порядку зменшення і біля них виписують водогосподарські роки до яких вони відносяться та їх емпіричні забезпеченості;

3) із числа відповідної групи водності вибирають рік, в якому забезпеченості стоку для року, лімітуючого періоду і сезону найбільш близькі між собою і до призначеної завданням на проектування забезпеченості;

4) для вибраного року встановлюється відносний розподіл стоку за місяцями і сезонами (у % від річного стоку). Потім на основі цих даних визначають місячні та сезонні витрати по річній витраті заданої забезпеченості. Для цього знаходимо суму середніх місячних витрат води за рік, помноживши середньорічні витрати заданої забезпеченості на 12. Отримані суми місячних величин стоку приймаємо за 100% і за процентним розподілом стоку реальних років знаходимо середні місячні та сезонні витрати води для розрахункових років

У нашому прикладі лімітуючим періодом є літо-осінь-зима (V - I), а лімітуючим сезоном - зима (XII - I). При використанні стоку річок з весняною повінню для зрошення лімітуючим періодом буде літньо-осінній, а лімітуючим сезоном - літо. Підраховуємо для кожного року лімітуючого періоду і сезону суму місячних витрат води. Вирахувані суми розташовуємо у порядку зменшення з вказуванням року, і визначаємо емпіричну забезпеченість. Розрахунок проводимо у таблиці 3.3.

#### Таблиця 3.3

# Стік води за рік, лімітуючий період і сезон (р. Рів, п. Демидівка)

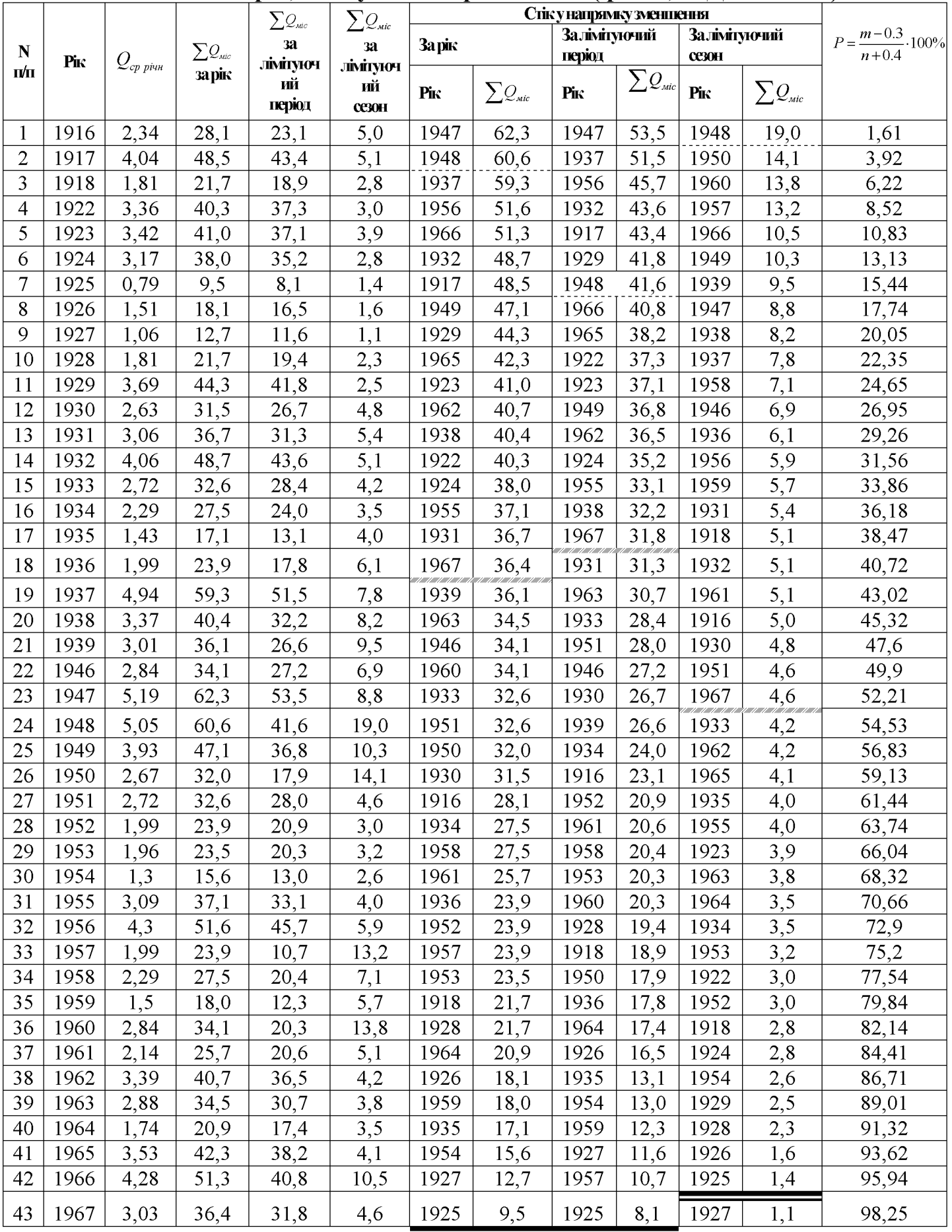

#### Таблиця 3.4

# Розподіл стоку по місяцях і сезонах для вибраних реальних років-моделей і років розрахункової забезпеченості (р. Рів, п. Демидівка)

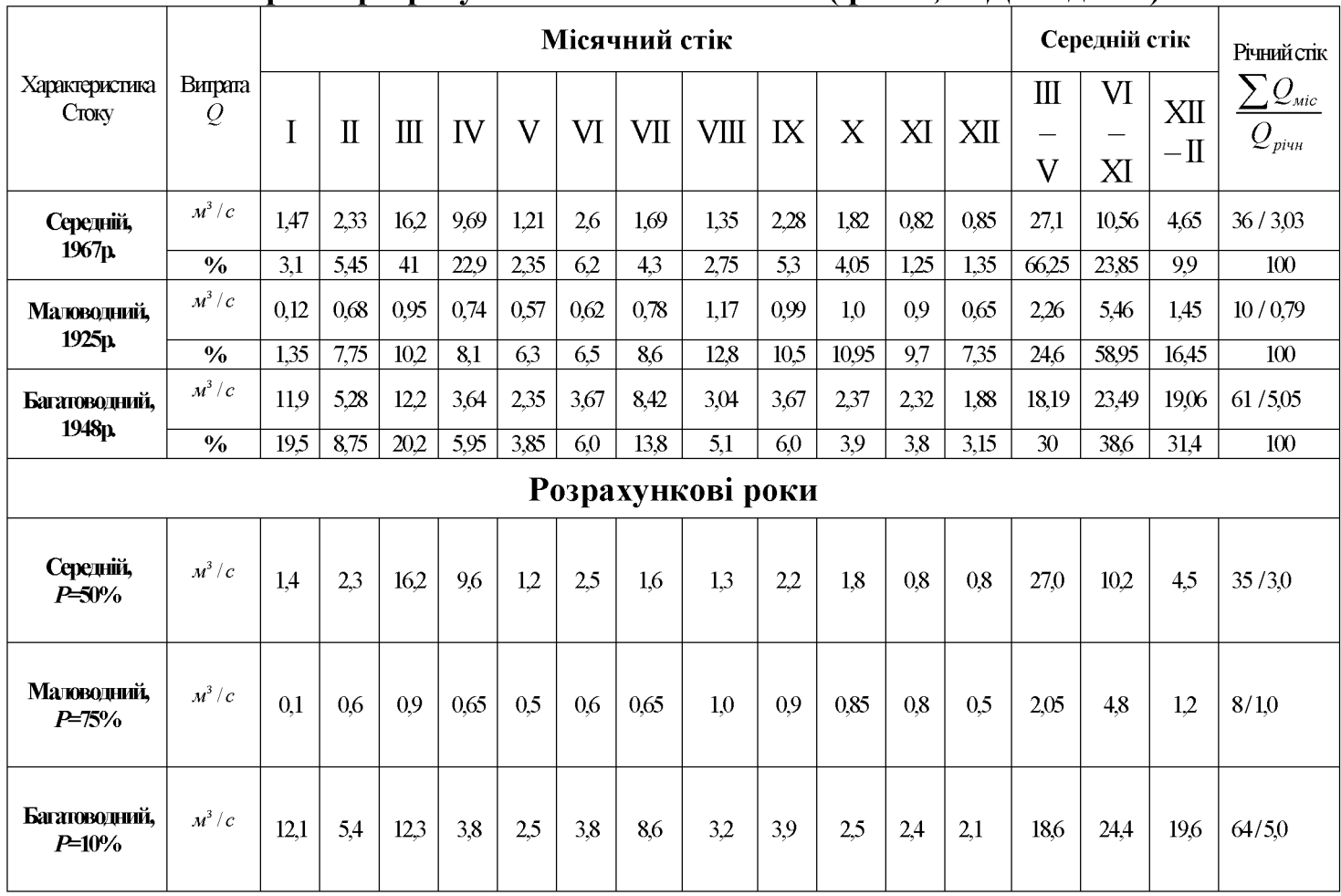

## 3.4. Розподіл максимальної витрати води і об'єму стоку повені заданої ймовірності перевищення.

Розрахункова максимальна витрата повеневих вод визначається за формулою:

$$
Q_p = q_p \cdot F_p = \frac{K_0 \cdot h_p \cdot \mu}{(F+1)^n} \cdot \delta \cdot \delta_2 \cdot F
$$

де  $Q_P$  – розрахункова багаторічна максимальна витрата води, ймовірність перевищення якої  $P\%$  (м<sup>3</sup>/c);

 $F$  – площа водозбору до розрахункового пункту (км<sup>2</sup>);

 $K_{\theta}$  – параметр, що характеризує дружність повені;

 $q_P$  – модуль максимальної розрахункової витрати  $\frac{M^3}{C_1 M M^2}$ ;

 $h_P$  – розрахунковий шар сумарного (без зрізу грунтового) стоку повені тої ж забезпеченості  $P\%$ , що і розрахована максимальна витрата води (мм);

 $\mu$  – коефіцієнт, що враховує нерівність статистичних параметрів шару стоку і максимальних витрат;

 $n$  – показник ступеню редукції (зменшення) відношення  $\frac{q_p}{h_n}$  у залежності від

площі водозбору;

 $\delta$  – коефіцієнт, що враховує зниження максимальної витрати води за рік, зрегульованих озерами  $\delta_1$  і водосховищами  $\delta_1$ ;

 $\delta_2$  – коефіцієнт зниження витрат у залісених і заболочених басейнах.

Категорія рельєфу визначається залежно від коефіцієнта  $\alpha$ :

$$
\alpha = \frac{I \cdot \sqrt{F+1}}{25},
$$

де I - середньо вивірений нахил головного водостоку в проміле;  $F$  – площа водозбору в км<sup>2</sup>:

Якщо  $\alpha > 1$ , водозбір відносять до І категорії,  $\alpha = 0.5 - 1.0 -$  II категорії,  $\alpha$  < 0.5 – III категорії.

$$
a = \frac{1,11 \times \sqrt{1160 + 1}}{25} = 1.51
$$

Отже, басейн відносять до І категорії рельєфу,  $K_0 = 0.030$ За картами ізоліній визначаємо  $h_o$ :

$$
\textit{h}_{\rm 0} = 40.0 \textit{mm}
$$
 , оскільки  $\textit{f}_{\rm os}\!\!=\!\!0,5$  % то

$$
h_0 = 40 * 0.9 = 36
$$
*MM*

Коефіцієнт асиметрії  $C_s$  – приймаємо із співвідношення  $C_s = 2C_V$ , тобто

$$
C_{\rm s} = 2 * 0.4 = 0.8
$$

Модульний коефіцієнт забезпеченістю 10%, тобто

$$
K_{10\%} = \Phi_{10\%} * C_v + 1 = 3.44 * 0.4 + 1 = 2.37
$$

Тоді шар стоку 10% забезпеченості буде

$$
h_{10\%} = 36 * 2.37 = 85,3 \text{ nm}
$$

Параметр  $\delta_1$ , що враховує зниження максимальної витрати води за рахунок регулюючого впливу озер:

$$
\delta_1 = \frac{1}{1 + C \cdot f_{os}^{\prime}},
$$

де  $f_{o}$  – середньо виважена озерність;

 $C$  – параметр, що залежить від середнього шару повені.  $C$ =0.35

$$
\delta_1 = \frac{1}{1 + 0.35 * 0.5} = 0.85
$$

Коефіцієнт  $\delta_2$ , що враховує зниження максимальної витрати води за рахунок залісненості і заболоченості:

$$
\delta_2 = 1 - 0.8 \cdot \lg \left( 0.05 \cdot f_{n} + 0.1 \cdot f_6 + 1 \right)
$$

де  $f_{n}$ ,  $f_{\delta}$  – відповідно ступінь залісненості і заболоченості басейну у процентах.

$$
\delta_2 = 1 - 0.8 * \lg(0.05 * 3.9 + 0.1 * 1 + 1) = 0.91.
$$
  
\n
$$
Q_{10\%} = \frac{0.030 * 85.3}{(1160 + 1)^{0.25}} * 0.85 * 0.91 * 1160 = 393.3 \text{ m}^3 / c
$$
  
\n
$$
W_{P\%} = F \cdot h_P \cdot 10^3;
$$
  
\n
$$
W_{10\%} = 1160 * 85.3 * 10^3 = 98.9 * 10^6 \text{ m}^3.
$$

# 3.5. Розрахунок максимальної витрати води і об'єму стоку дощового паводку заданої ймовірності перевищення.

В процесі розрахунків визначають максимальні миттєві витрати води. У нашому випадку розраховуємо максимальну витрату води дощового паводку 10% ймовірності перевищення р. Рів біля п. Демидівка при відсутності даних спостережень.[2]

Розрахунок максимальних витрат проводимо за емпіричною редукційною формулою:

$$
Q_P = q_{200} \left(\frac{200}{F}\right)^n \cdot \lambda_P \cdot \delta_1 \cdot \delta_2 \cdot F,
$$

де  $q_{200}$  – модуль максимальної витрати в  $M^3/c \cdot \kappa M^2$  ймовірністю перевищення 10%, приведений до площі водозбору 200 км<sup>2</sup>;

 $n$  – показник степеня зменшення модуля розрахункової витрати води;

 $\lambda_{p}$  – перехідний коефіцієнт від ймовірності перевищення 10% до заданої ймовірності;

 $\delta_1$  – коефіцієнт, що враховує зарегульованість максимальної витрати проточними озерами;

 $\delta_2$  – коефіцієнт, що враховує зниження максимальної витрати заболоченого водозбору.

Модуль максимальної витрати визначається по карті ізоліній шляхом інтерполяції між ізолініями, або як середньо-виважена величина, якщо водозабір перетинає декілька ізоліній. У нашому випадку

$$
q_{200}=1
$$

Показник редукції *п* визначають по карті ізоліній,  $n=0.6$ .

$$
\left(\frac{200}{F}\right)^n = \left(\frac{200}{1160}\right)^{0.6} = 0.35
$$

Перехідний коефіцієнт  $\lambda_p$  від ймовірності перевищення 10% до іншої ймовірності визначається з таблиці 4.9 методичних вказівок до виконання курсової роботи в залежності від номера району, котрий визначається по карті і розміру площі водозабору. У нашому випадку розрахункова забезпеченість  $P=10\%$ , TOMV

$$
\lambda_p = 0.4
$$

$$
\delta_1 = \frac{1}{1 + 0.1 * 0.5} = 0.95
$$

Коефіцієнт  $\delta_2$ , що враховує зниження максимальної витрати води за рахунок заболоченості водозбору:

$$
\delta_2 = 1 - 0.8 \cdot \lg(1 + 0.1 \cdot f_6),
$$
  
\n
$$
\delta_2 = 1 - 0.8 * \lg(1 + 0.1 * 0.5) = 0.98
$$
  
\n
$$
Q_{10\%} = 1 * 0.35 * 0.4 * 0.95 * 0.98 * 1160 = 151, 2 \cdot \text{m}^3 / c
$$
  
\n
$$
h_{10\%} = 45 * 0.69 = 31 \cdot \text{mm}
$$
  
\n
$$
W_{10\%} = 1160 * 31 * 10^3 = 35.9 * 10^6 \cdot \text{m}^3
$$

Таким чином, максимальна витрата дощового паводка 10% ймовірності перевищення р. Рів п. Демидівка склала 151,2  $\pi^3/c$ , а об'єм його стоку 35,9\*  $10^6 \, \text{m}^3$ .

# 3.6. Розрахунок гідрографів стоку весняної повені і дощових паводків заданої ймовірності перевищення.

Розрахункові гідрографи стоку води весняної повені та дощових паводків визначають при проектуванні водосховищ, відведенні води від споруд в період їх будівництва, розрахунках затоплення заплав та лиманів, пропусканні високих вод через дорожні та штучні споруди.[2]

Модуль середньодобової витрати 10% ймовірності перевищення:

$$
q_{10\%} = \frac{393.3 * 10^3}{1160} = 339.0 \pi / c * \kappa m^2
$$

Коефіцієнт дружності повені вираховуємо за формулою:

$$
K_{\partial} = \frac{339}{85,3} = 3.97
$$
  

$$
K_{S} = 0.38
$$
  

$$
t_{n} = 9 \text{ mi.}
$$

**Created by Universal Document Converter** 

Таблиця 3.5

 $\frac{1}{16,5}$ 

 $\overline{7,5}$ 

 $\overline{3,1}$ 

 $\frac{1}{1,6}$ 

 $\overline{0,8}$ 

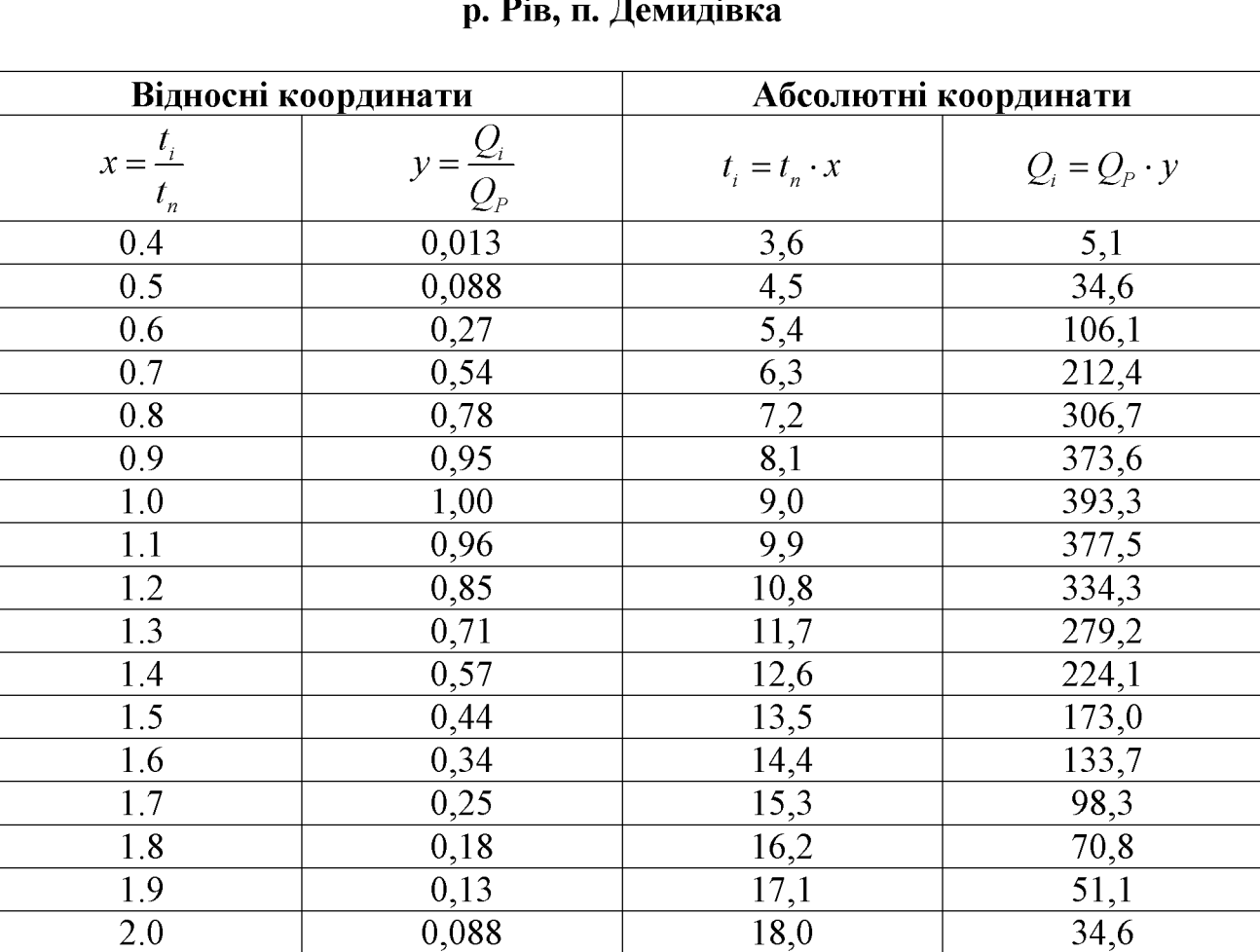

 $\frac{1}{19,8}$ 

 $\frac{1}{21,6}$ 

 $\frac{1}{23,4}$ 

 $\frac{1}{25,2}$ 

 $\overline{27,0}$ 

 $0,042$ 

 $\frac{1}{0,019}$ 

 $0,008$ 

 $\frac{1}{0,004}$ 

 $0,002$ 

 $\overline{2.2}$ 

 $\overline{2.4}$  $\overline{2.6}$ 

 $\overline{2.8}$ 

 $\overline{3.0}$ 

# Вирахування координат розрахункового гідрографу (Р=10%),

Графік 2

Created by Universal Document Converter

## 4. Водогосподарські розрахунки.

водогосподарської установки Під проектування вихідною час інформацією є дані водних ресурсів водотоку, водоспоживання, використання води для зрошення, виробітку електроенергії та інше. Технічна реалізація водосховища, що проектується у даному пункті, в значній мірі залежить від топографічних умов місцевості. Топографічні характеристики водосховища встановлюють за великомасштабними планово-висотними картами і являють собою три криві залежності, котрі пов'язують площу дзеркала, об'єм води і середню глибину водосховища з відмітками горизонталей або горизонти води.[2]

#### 4.1. Розрахунок і побудова топографічних характеристик водосховища.

Під час побудови топографічних характеристик вважається, що водна поверхня водосховища горизонтальна. У такому випадку відмітки горизонталей місцевості чаші затоплення співпадають з відмітками горизонту води біля греблі.

розраховуємо будуємо y нашому випадку МИ  $\mathbf{i}$ топографічні характеристики водосховища, що проектується на річці Рів біля п. Демидівка.

Для цього необхідно знати абсолютні відмітки горизонталей  $\mathbf{i}$ розташовану між ними площу ділянки долини, в межах якої проектується водосховище. Ці дані беремо із завдання і записуємо в табл. 4.6.

Об'єми, що обмежені суміжними горизонталями, вираховуємо за формулою:

$$
\Box V_i = \frac{(\omega_i + \omega_{i+1}) \Box h}{2},
$$

а перший від дна об'єм – за формулою:

$$
\Box V_1=\frac{2\cdot\omega_1\,\Box h}{3},
$$

де  $\omega_i$ ,  $\omega_{i+1}$  – площі дзеркала водосховища, що відповідають відміткам  $h_i$ ,  $h_{i+1}$ ;  $\Box h$  – різниця відміток горизонталей або відстань по висоті між суміжними

статичними горизонтами води.

Середня глибина водосховища при різних значеннях горизонту води вираховується шляхом ділення об'єму води (V) у водоймі на площу цього дзеркала ( $\omega$ ) при одній і тій самій відмітці наповнення, тобто:

$$
h_{_{cep}} = \frac{V}{\omega}
$$

## Розрахунок топографічних характеристик водосховища на р. Рів, п. Демидівка

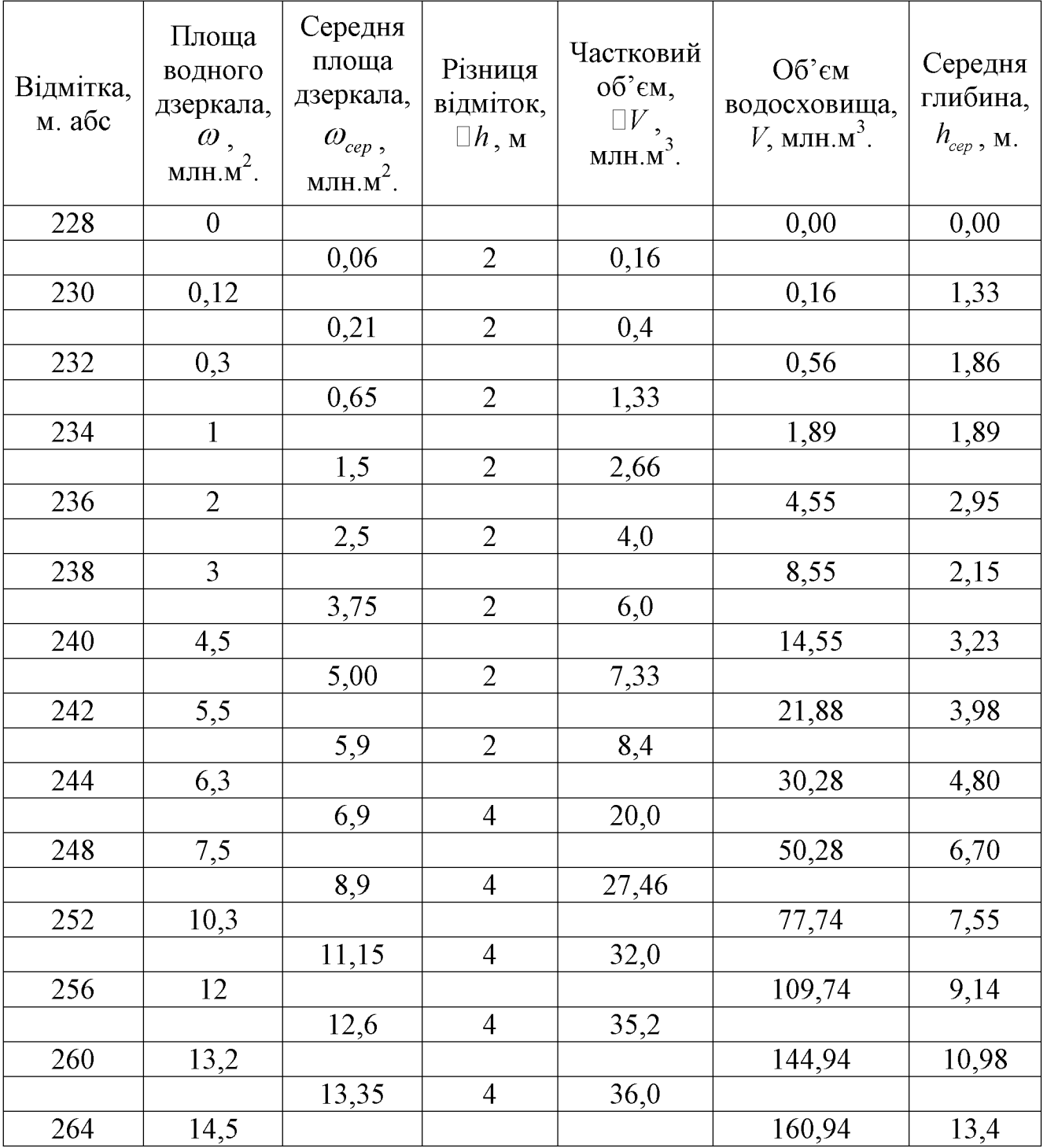

Графік 3

Created by Universal Document Converter

#### Висновок.

В першому розділі даної курсової роботи у нас містяться вихідні дані для роботи.

В другому розділі курсової роботи ми дали коротку фізикогеографічну характеристику басейну річки Рів а саме, описали географічне положення і рельєф, клімат даної місцевості, грунти і рослинний світ, живлення і водний режим річки.

В третьому розділі курсової роботи ми провели розрахунок норми річного стоку.

Норма річного стоку:

$$
Q_o = 2.8M^3/c
$$
  
\n
$$
M_o = 2.41\pi/c* \kappa M^2
$$
  
\n
$$
M_o = 88*10^6 M^3
$$

а також розрахунок річного стоку заданої забезпеченості (у нашому випадку 97%)

Річний стік 97% забезпеченості:

$$
Q_{97\%} = 2,99\,^3 / c
$$
\n
$$
M_{97\%} = 85,3\pi / c^* \kappa M^2
$$
\n
$$
h_{97\%} = 2688,0\,^3 \t W_{97\%} = 3118*10^6 \,^3
$$

В даному розділі ми провели розрахунок максимальної витрати води і об'єму стоку повені заданої ймовірності перевищення (в нашому випадку  $10\%$ ).

Максимальний стік повені 10% забезпеченості:

$$
Q_{10\%} = 393,3 \, \text{m}^3 / c
$$
\n
$$
h_{10\%} = 85,3 \, \text{mm}
$$
\n
$$
W_{10\%} = 98,9*10^6 \, \text{m}^3
$$

а також провели розрахунок максимальної витрати води і об'єму стоку дощового паводку заданої ймовірності перевищення в нашому випадку  $10\%$ ).

Максимальний стік паводку 10% забезпеченості:

$$
Q_{10\%} = 151, 2 \cdot \frac{1}{2} \cdot c
$$
  

$$
h_{10\%} = 31, 0 \cdot \frac{1}{2} \cdot \frac{1}{2} \cdot \frac{1
$$

В четвертому розділі курсової роботи ми зробили розрахунок топографічних характеристик водосховища.

Отже, в даній курсовій роботі на тему "Гідрологічні розрахунки на р. Рів п. Демидівка" ми закріпили теоретичні знання і практичні навики вивчення курсу "Загальна гідрологія". Основним нашим завданням в даній курсовій роботі було проведення розрахунків характеристик річного стоку річки Рів біля пункту Демидівка.

## Література:

1. Географічна енциклопедія України.

2. Загальна гідрологія. Методичні вказівки до виконання курсової роботи. Я.О. Мольчак, В.О. Волянський - Луцьк: ЛДТУ, 2003.

3. Лаликін М.В., Ревера О.В. Гідрологічні та водогосподарські розрахунки. – К.: Вища школа, 1973.

4. Лемківський С.С., Хільчевський В.К. Ободовський О.Г. Загальна гідрологія. -К.: Фітосоціоцентр, 2000.

5. Литовченко О.Ф., Сорокін В.Г. Гідрологія і гідрометрія. – К.:Вища школа, 1985.

6. Михайлов В.Н., Добровольський А.Д. Общая гидрология. - М.: Высшая школа, 1991.

7. Определение расчетных гидрологических характеристик: СНиП 2.01.14-83. -М.: Стройиздат, 1985.

8. Пособие по определению расчетных гидрологических характеристик. - Л.: Гидрометеоиздат, 1984.

9. Пелешенко В.І. Загальна гідрологія: Підруч. для студ. географ., геолог., біолог. та гідрометереолог. фак. вузів./ В.І.Пелешенко, В.К.Хільчевський. - К.: Либідь, 1997. – 384 с. – бібліогр. с. 378.

10. Романенко В. Гідроекологічні проблеми України// Українсько-македонський науковий збірник. Вип. 1. – К., 2005. – С.132-146

11. Справ очник по водным ресурсам. - К.: Урожай, 1987.

Чеботарев А.И. Гидрологический словар. – Л.: Гидрометеоиздат, 1978.

27